$,$  tushu007.com

## $<<$ Red Hat Linux 9  $>>$

<<Red Hat Linux 9 >>

- 13 ISBN 9787302078128
- 10 ISBN 7302078122

出版时间:2004-1

页数:513

字数:794000

extended by PDF and the PDF

http://www.tushu007.com

### <<Red Hat Linux 9

Red Hat Linux 9<br>DME 2009 12:00 PME  $GNOME$ DNS DHCP NFS Samba FTP WWW Mail News Proxy MySQL PostgreSQL

, tushu007.com

无论是简单的Linux命令和系统管理,还是较难懂的服务器配置,都采用通俗易懂的语言并配以简单明

 $Linux$ 

为从事Linux网络系统管理和服务器架设的专业技术人员的参考书 。

 $Linux$ 

 $\sim$  , tushu007.com

#### $<<$ Red Hat Linux 9  $>>$

1 Linux 1 Red Hat Linux1.1 Linux 1.2 Linux 1.3 Red Hat Linux 1.4 Linux 1.5 Red Hat Linux 9 2  $21$   $21.1$   $21.2$   $21.3$   $22$  Red Hat  $\text{Linux } 92.21$   $22.2$   $22.3$   $22.4$   $2.2.5$ 226 227 228 NFS 229 FTP 22.10 HTTP 2.2.11 Red Hat Linux 9  $2.212$   $2.213$   $2.214$   $2.215$  $2.216$   $2.217$   $2.218$   $2.219$   $2.2.20$  $2.221$   $2.222$   $2.23$   $2.23$   $2.23$   $2.25$   $2.23$  $2.2.27$   $2.2.28$   $2.2.29$   $2.2.30$   $2.2.31$  $2232$   $\times$   $223$   $23$   $23$  Red Hat Linux 92.4 Windows 2.4.1 Windows 98 2.4.2 Windows NT 2.5 Red Hat Linux 9 2.5.1  $\text{Red Hat Linux25.2}$   $\text{Red Hat Linux25.2}$   $\text{Case 25.3}$   $\text{Red Data 2}$  $\frac{3}{3}$  31  $\frac{\text{det}/\text{c}}{32}$  33 录3.3.1 文本模式下登录系统的login命令3.3.2 注销系统的logout命令3.3.3 关机或进入单人维护模式 的shotdown命令3.3.4 重新启动计算机的reboot命令3.3.5 远程登录的rlogin命令3.4 文本模式与X Window System 4 Window System 4.1 XFree864.2 XFree864.3 4  $4.4$  X Window System  $4.5$   $4.6$  T  $4.6$   $4.6$  1  $462$  Print Manager $47$   $48$   $481$ 4.8.2 5 GNOME5.1 GNOME 5.2 GNOME 5.3 5.4 GNOME 5.5 GNOME 5.5 GNOME 5.5 GNOME 5.6  $X$ term5.7 GNOME  $5.8$  /  $5.9$  GNOME  $5.91$   $5.92$   $5.93$  $5.9.4$   $5.9.5$   $5.9.6$   $5.10$  GNOME 6  $61$   $62$   $63$   $/$   $631$   $632$  $\sqrt{6.33}$  chmod  $\sqrt{6.34}$  chown  $\frac{1}{64}$  6.4.1 6.4.2 7 Linux 7.1 操作的基本命令7.2 文件压缩和有关归档的命令7.3 针对文件系统的命令7.4 与DOS兼容的命令7.5 与系 7.6 7.7 7.8 7.9 shell 7.10 令第3部分 用户管理、进程管理和网络管理第8章 用户管理8.1 系统管理员帐号8.1.1 设置root帐号的密 8.1.2 root 8.2 8.2.1 8.2.2 8.2.3 groupadd groupmod groupdel 8.3 Red Hat 8.4  $8.4.1$  8.4.2 9 9 9.1 9.1.1  $9.1.2$   $9.2$   $9.2.1$  top  $9.2.2$   $9.3$   $9.3.1$ ps 9.3.2 9.3.3 9.4 9.4 1 syslog9.4.2 10 TCP/IP 10.1 TCP/IP 10.2 10.2.1 10.2.2 10.31P 10.4 TCP/IP 10.4.1 /etc/hosts 10.4.2 /etc/networks 10.4.3 /etc/hostmame 10.4.4 /etc/services 10.4.5 /etc/protocols 10.5TCP/IP 10.5.1 to 10.5.2 10.6 10.6.1 10.6.1 10.6.2 4 Red Hat Linux 9下的各种服务器配置第11章 DNS服务器配置11.1 DNS的基本知识11.1.1 NDS的特征和组成11.1.2 DNS 11.1.3 DNS 11.1.4 Linux DNS 11.1.5 DNS 11.2 11.3 DNS 11.3.1 11.3.2 named.conf11.3.3 11.34 11.35 11.36 DNS 11.37 11.4 11.5 12 DHCP PPP 12.1 DHCP 12.1.1 DHCP 12.1.2 12.1.3 DHCP 12.2 12.2.1 PPP 12.2.2 12.2.3 PPP 12.2.4 Modem 13 Samba 13.1 Samba Server 13.2 smb.conf 13.34 Samba 13.31 share 13.3.2 user

and tushu007.com

#### $<<$ Red Hat Linux 9  $>>$

13.3.3 server 13.3.4 Samba NT 13.4 Samba 13.5 Windows Linux 13.6 Samba 13.7 Samba 13.8 Samba 14 NFS 14.1 NFS 14.2 NFS /etc/exports14.3 NFS 14.3.1 /etc/exports 14.3.2 exportfs 14.4 NFS 14.4.1 mount 14.4.2 /etc/fstab 14.5 NIS 14.6 146.1  $1462$  mount  $1463$   $147$  15 Proxy 15.1 Squid 15.2 Squid Server15.2.1 Squid 15.2.2 Squid Server15.2.3 Squid Server15.3 Squid Server 15.4 Proxy 15.4.1 Proxy Server 15.4.2 Squid.conf 15.5 Squid 15.5.1 IE 15.5.2 Linux 15.6 Squid 15.6.1 15.6.2 the WWW that the 16.1 Apache to the 16.2 Apache Apache is the Mache Server16.2.1 httpd.conf 16.2.2 Web 16.2.3 16.2.4 URL 16.2.5 MIME 16.2.6 Apache 16.2.7 Web 16.2.8 CGI 16.3SSI/XSSI16.4 16.4.1 IP 16.4.2 16.4.3 16.4.3 16.5 Apache16.5.1 httpd16.5.2 httpd16.6 httpd16.6 16.7 16.8 具16.9 Web服务器安全—SSL第17章 FTP服务器配置17.1 FTP服务器的安装与启动17.2 配置vsFTPd服务 17.2.1 vsftpd.conf 17.2.2 vsftpd.ftpusers 17.2.3 vsftpd.user\_list 17.2.4 FTP 17.3 WU-FTPD 17.3.1 ftpaccess.conf 17.3.2 ftpusers 17.3.3 entitled 17.3.3 entitled to 17.3.3 xferlog17.4 FTP Telnet 18 Mail 18.1 序18.1.1 在内部网络中传送E-mail18.1.2 传送E-mail到外部网络18.2 邮件系统的规划18.3 配置Sendmail Server18.3.1 Sendmail18.3.2 18.3.3 18.3.4 18.3.4 18.4 POP 18.4.1 POP 18.4.2 POP 18.4.3 SMTP/POP 18.5 19 News 19.1 News 19.2 News 19.3 19.3.1 inn.conf 19.3.2 expire.ctl 19.3.3 storage.conf 19.3.4 newsfeeds  $19.35$  19.4  $19.4$  INN daemon19.5  $19.6$ 19.7 News 19.7.1 19.7.2 5 20 MySQL 20.1 Linux 20.1.1 20.1.2 20.1.2 于Web的数据库平台20.1.3 Linux下常见的数据库平台20.2 MySQL简介20.3 安装、配置MySQL20.3.1 获得 、安装MySQL20.3.2 测试MySQL20.4 MySQL的常用命令20.5 用户管理20.5.1 GRANT和REVOKE的相关参 数20.5.2 用GRANT授权20.5.3 撤权和删除用户20.6 在MySQL中修改密码及设置访问限制20.6.1 在MySQL 中修改密码的方法20.6.2 在MySQL中设置访问限制的方法20.7 MySQL数据库的备份和恢复20.7.1 MySQL  $20.72$  MySQLdump  $20.73$   $20.7.4$  $20.75$   $20.7.6$   $20.8 \text{MySQL}$   $20.81$   $2082$   $209MySQL$   $209.1 MySQL$ 20.9.2 PHP ODBC 20.9.3 21 PostgreSQL 21.1 PostgreSQL 21.1.1 PostgreSQL 21.1.2 PostgreSQL 21.2 PostgreSQL 21.3 PostgreSQL Server21.3.1 PostgreSQL21.3.2 PostgreSQL21.3.3 PostgreSQL Server21.3.4 PostgreSQL Server21.4  $21.41$   $21.41$  $21.43$   $21.44$   $21.5$  psql  $21.51 \text{ psql}$   $21.52 \text{ psql}$   $21.53$   $21.6$  $21.7 \text{ODBC}$   $21.8$   $21.81$   $21.82$   $21.83$   $21.84$ 认证方法21.8.5 访问控制21.8.6 安全TCP/IP连接21.9 在Windows下访问PostgreSQL Server21.9.1 安 21.85 21.86 TCP/IP 21.9 Windows PostgreSQL Server 21.9.1<br>Tcl/TK21.9.2 PgAccess<sup>21.9.3</sup> PgAccess<sup>21.10</sup> 21.10.1 postmaster<sup>21.10</sup>21.102 22 PHP 22.1 PHP 22.1.1 PHP 22.1.2 PHP 22.2 PHP 22.3 php.ini 22.4 PHP 22.4.1 PHP 22.4.2 PHP HTML 22.5 PHP 22.5.1 PHP 22.5.2 Apache 22.5.3 22.5.4  $ODBC$   $22.5.5$  PostgreSQL $22.6$  PHP  $22.61$   $22.62$ 

 $,$  tushu007.com

# <<Red Hat Linux 9

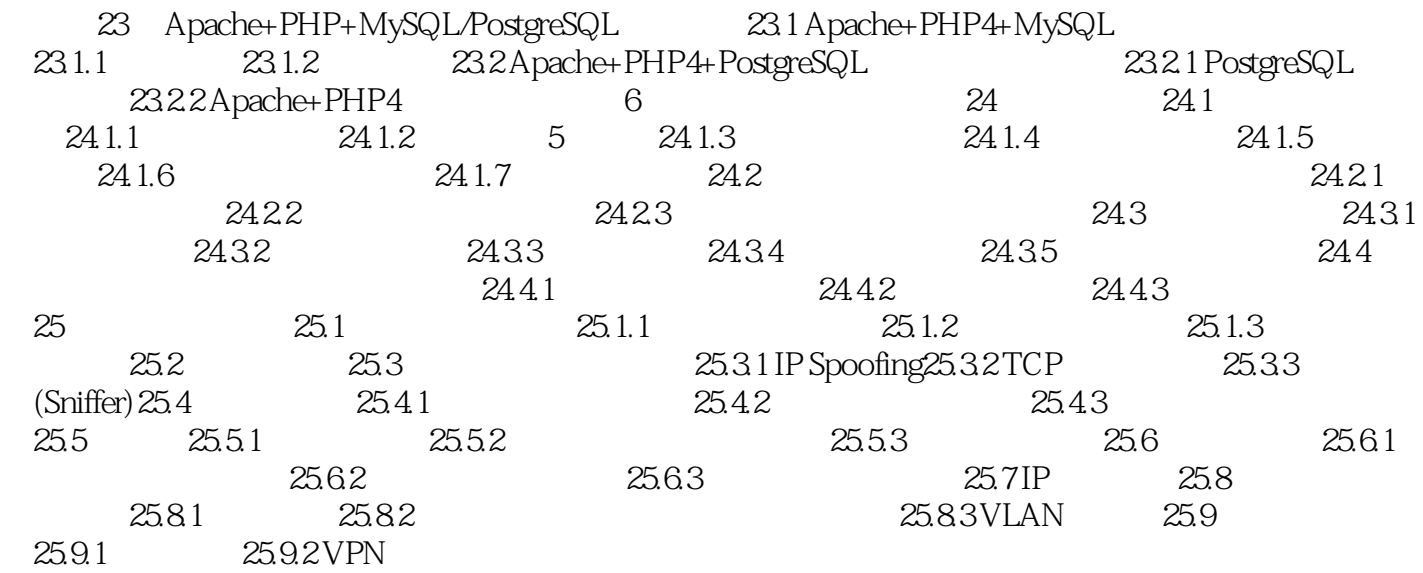

, tushu007.com

## <<Red Hat Linux 9

本站所提供下载的PDF图书仅提供预览和简介,请支持正版图书。

更多资源请访问:http://www.tushu007.com